# **3. Je suis mon dossier**

**Comment suivre mon dossier en ligne ?**

**1**

J'autorise la transmission de mes documents par voie électronique. Deux solutions :

- en transmettant un formulaire de consentement (Cerfa) par courrier ou en main propre à l'accueil de la juridiction dont je dépends ;
- en faisant part de ce choix lors de mon audience ou de mon audition.

Sur le site justice.fr, je me rends sur **2**

### MON ESPACE PERSONNEL $\boldsymbol{\Theta}$

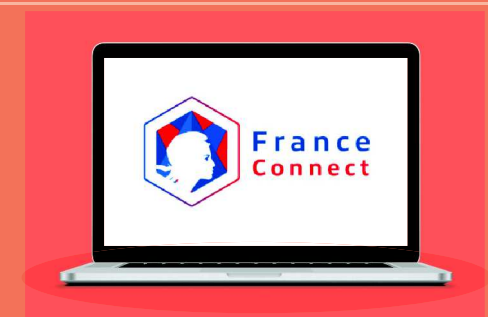

Je me connecte via FranceConnect avec les identifiants de mon choix.**3**

### Je rattache mon affaire.**4**

Je suis l'avancement de mon dossier et réceptionne mes documents par voie dématérialisée (avis, convocations, récépissés).**5**

# **Pour plus d'informations, connectez-vous sur**

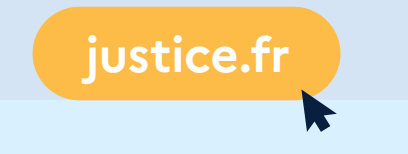

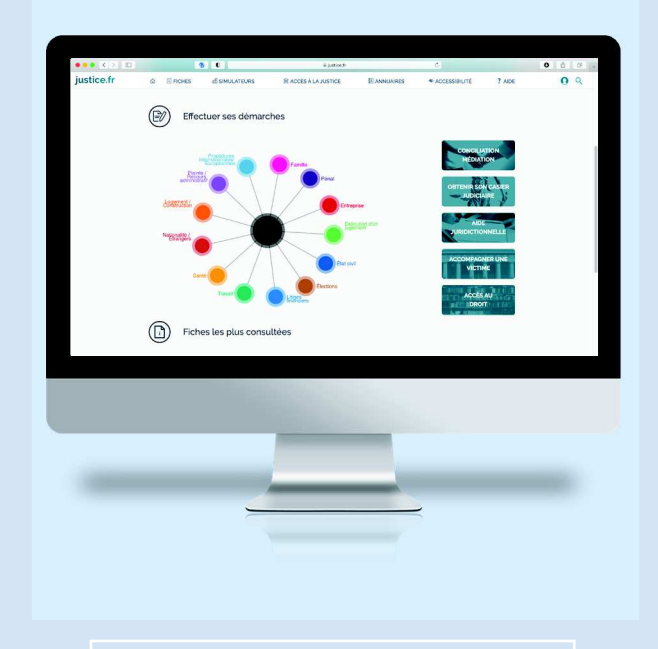

**Pour un accès à la justice**Plus simple, plus rapide, plus efficace **MINISTÈRE<br>DE LA JUSTICE** Liberté<br>Égalité<br>Fraternite

# **justice.fr**

**Un site unique, trois services pour m'aider dans mes démarches**

> **Je m'informe Je saisis la justice Je suis mon dossier**

 $\mathsf{L}$ 

**Pour chacune de mes questions concernant la justice, je me rends sur justice.fr et bénéficie, 24 heures sur 24 et 7 jours sur 7, d'une information gratuite et fiable.**

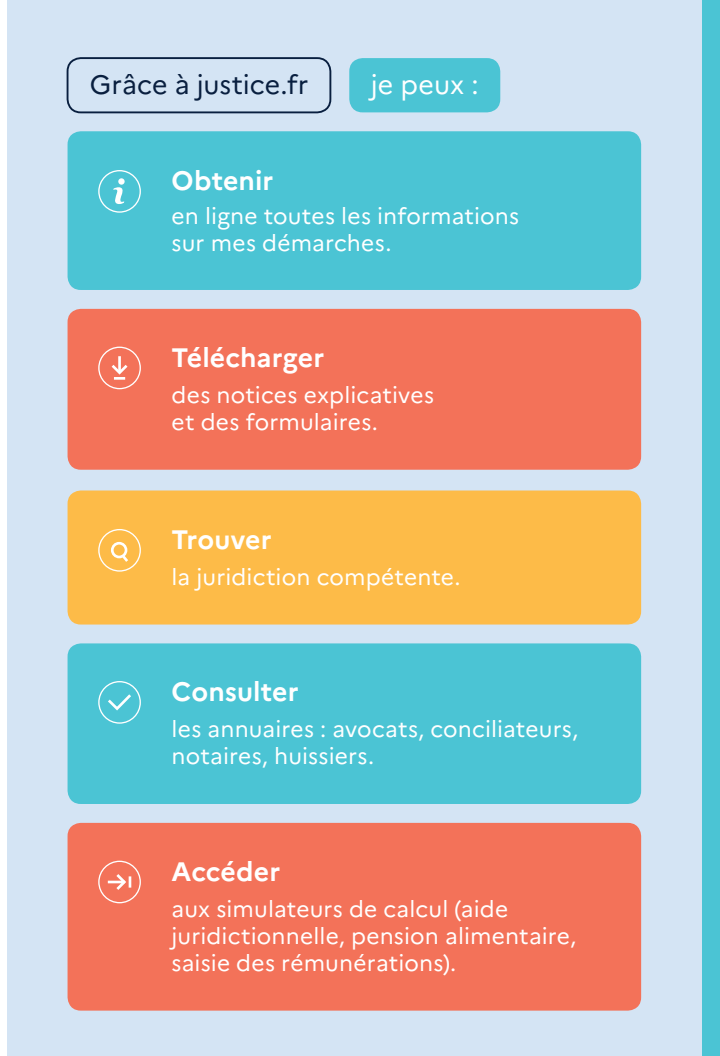

# **1. Je m'informe 2. Je saisis la justice**

**Grâce au site justice.fr, je peux saisir la justice en ligne et, ainsi, gagner du temps tout en sécurisant mes informations.**

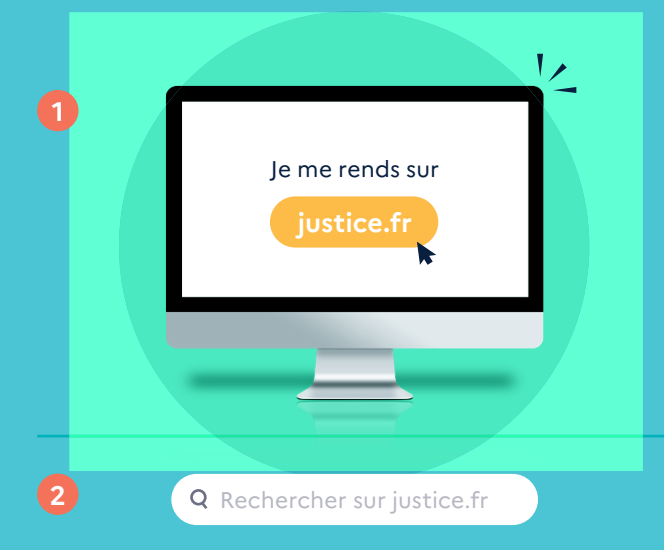

Depuis la page d'accueil, via le questionnaire dynamique « Effectuer ses démarches » ou via la barre de recherche située tout en haut de la page, j'indique la procédure pour laquelle je souhaite saisir la justice.

### **Déja accessible en ligne**

- Constitution de partie civile
- Requête en gestion d'une mesure

## **Bientôt accessible en ligne**

- Requête devant le juge aux affaires familiales (hors et post divorce)
- Toutes les procédures sans représentation obligatoire par un avocat

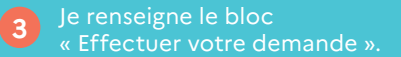

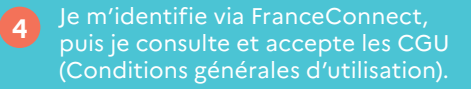

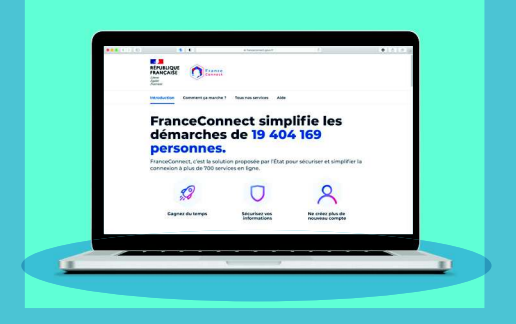

Je renseigne le formulaire en ligne et joins les pièces justificatives. **5**

J'envoie ma demande en ligne

Je reçois un accusé réception de ma demande.

**Le savez-vous ?**

**6**

**7**

FranceConnect est la solution proposée par l'État pour sécuriser et simplifier la connexion à des services en ligne. Vous choisissez un compte parmi ceux disponibles et vous rentrez vos identifiants. Vous pouvez alors accéder au service !